(株)エヌアイアシスト

1、本ソフトは、MR検査における報告書のソフトです。 事例をベースに汎用性を追求したものです。

カストマイズは簡単に対応できます。

汎用性のPoint

- 1)ソフトはそのまま使用して、いろんな病院に使用できる。
- 2)各病院用の印刷(報告書)は、マスター設定もしくはEXCELにて対応 \*)病院または販売店にて対応できる。
- 3)患者属性は、既存のシステムから取り込むことも可能 \*)ACCESS DBまたは SQLサーバであれば可能
- 2、機能

1)所見の登録

- 2)キー画像の管理。キー画像は読影用Viewer(病院の既存ソフト)でjpeg等に保存された画像 もしかは、コピーした画像をペーストして管理など、病院の運用に合わせたキー画像として 管理できます。 また、Viewerからのキー画像をトリミング(マーキングも)して、キー画像としての体裁を整える こともできます。
- 3、環境設定
	- 1)解凍して、コピーします。

詳細は別途、環境設定要領による

3)印刷の書式はツールを使用して作成します。

2)DBの置き場所、パラメータを設定します。

 \*)EXCELで印刷書式を作成する場合は、添付のサンプルEXCELにならって作成します。 サンプルではマクロを使用しています。

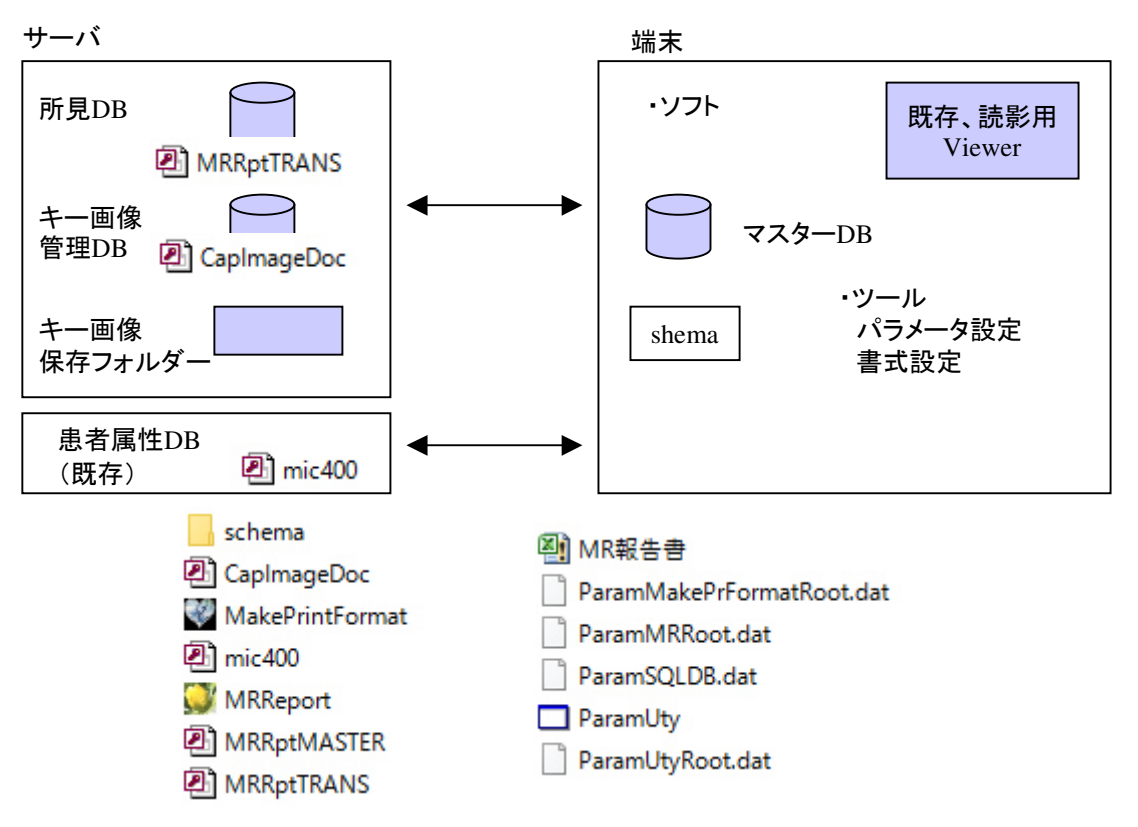

基本画面

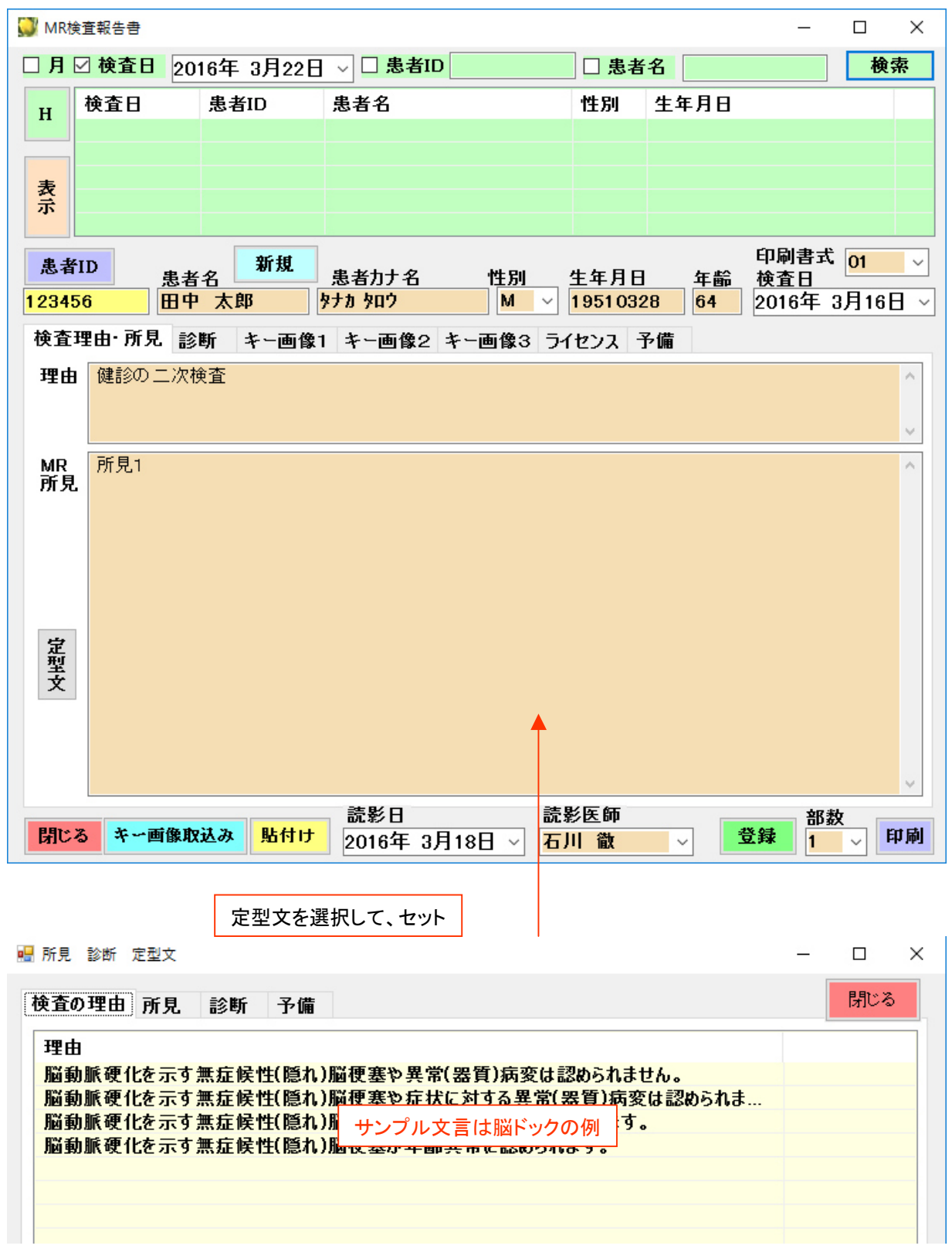

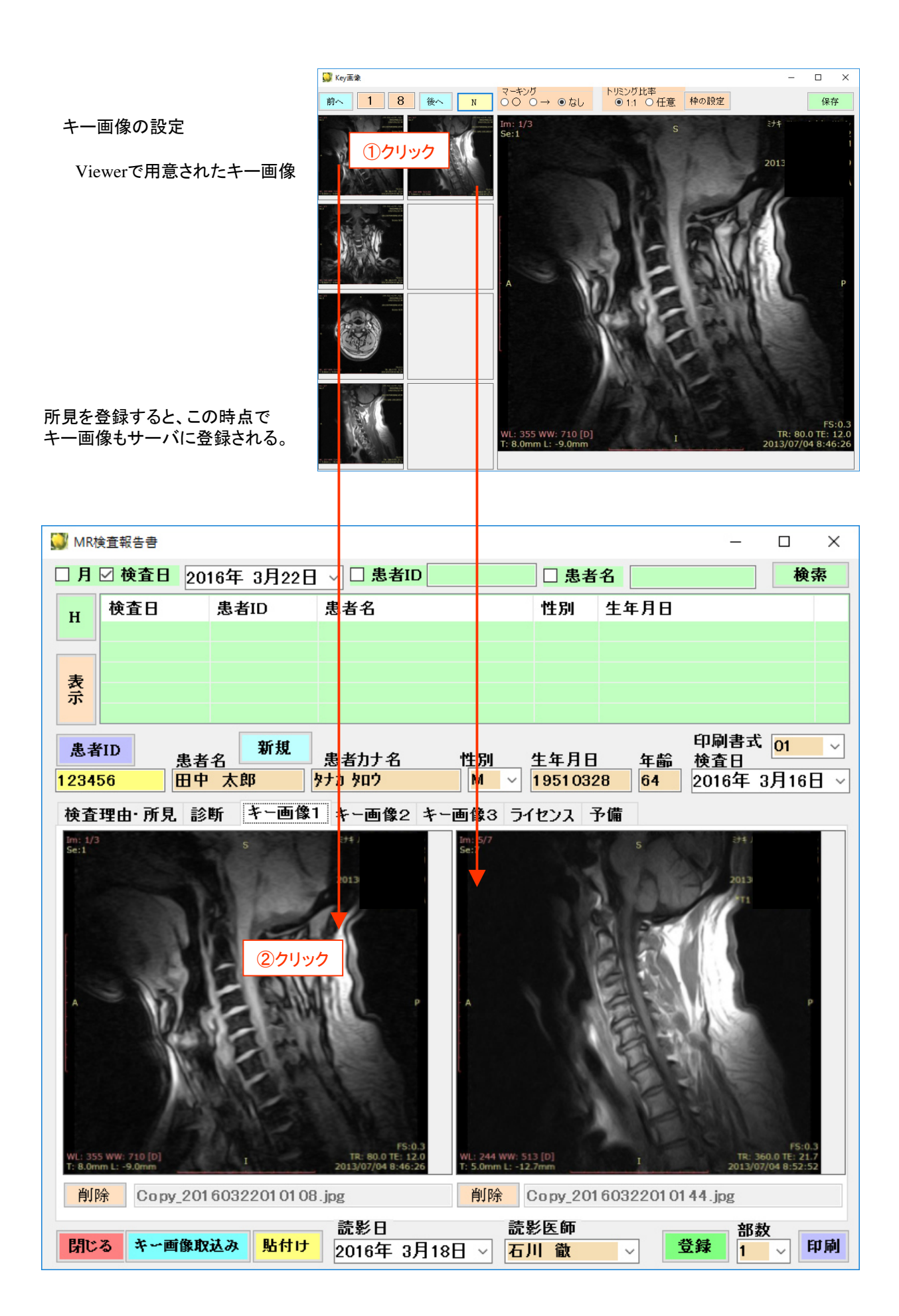

### EXCELでの印刷例

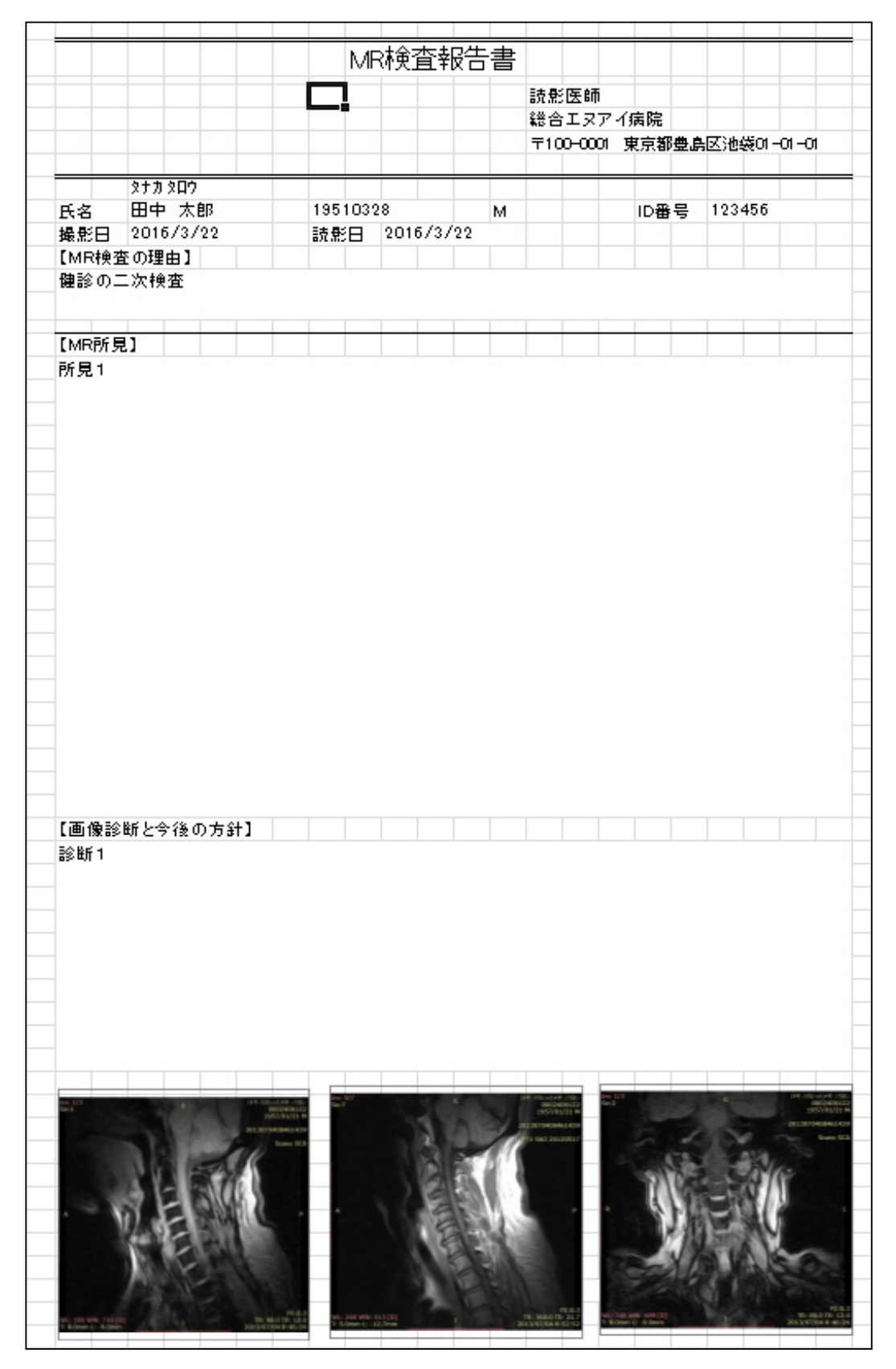

## パラメータでの印刷設定ツール

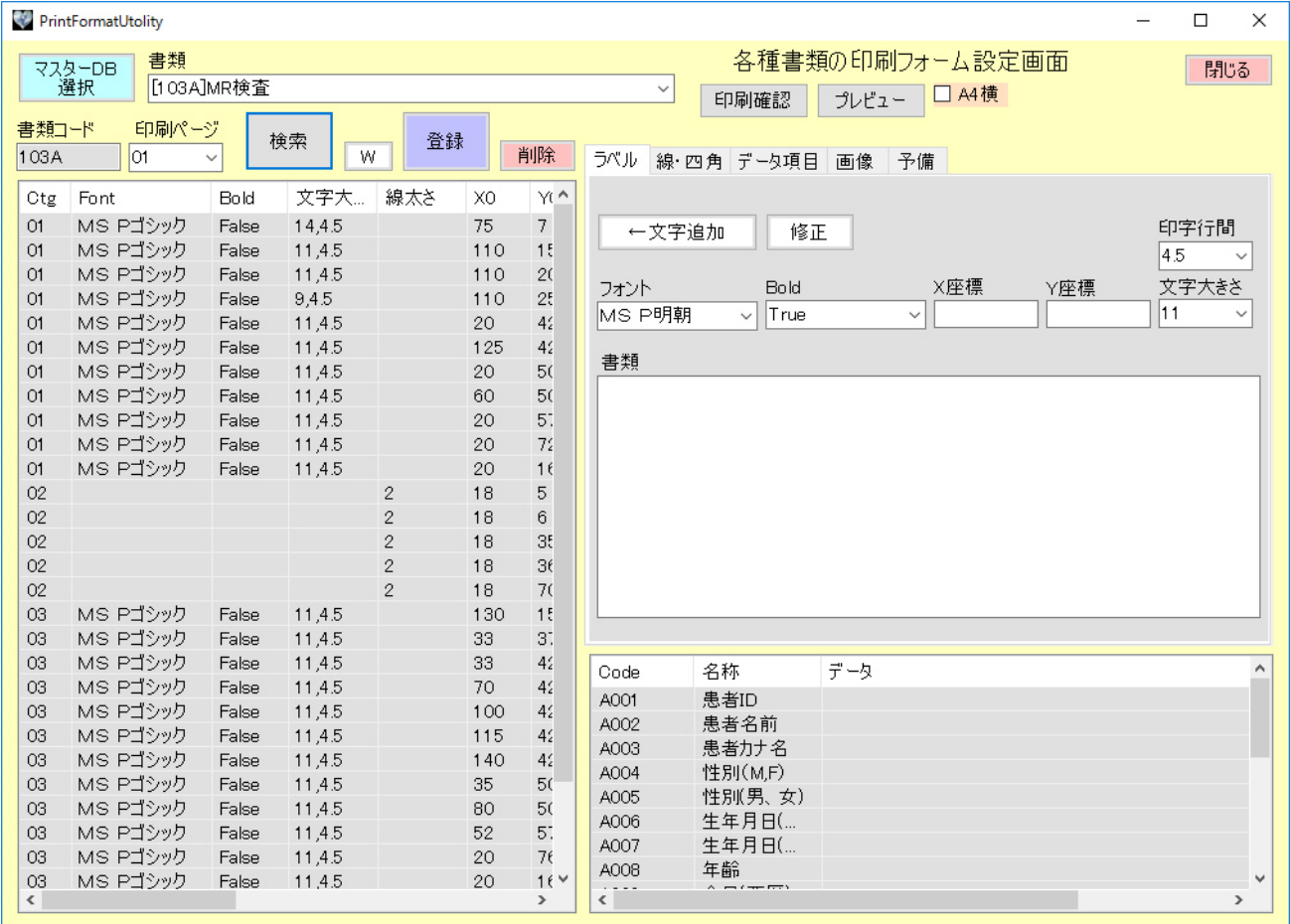

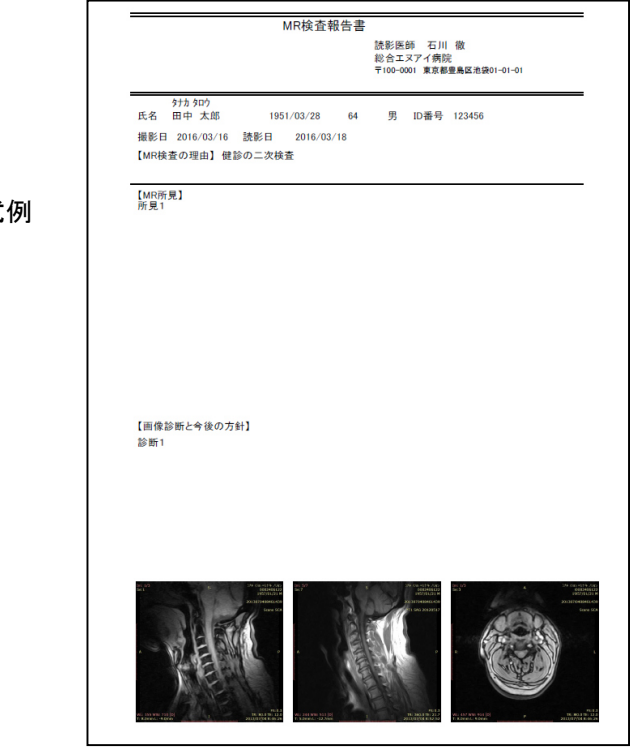

印刷書式例

EXCELを使用しない場合は このツールで行います。

病院のロゴも印刷設定できます。

# パラメータ設置ツール DBのパス等を設定します。

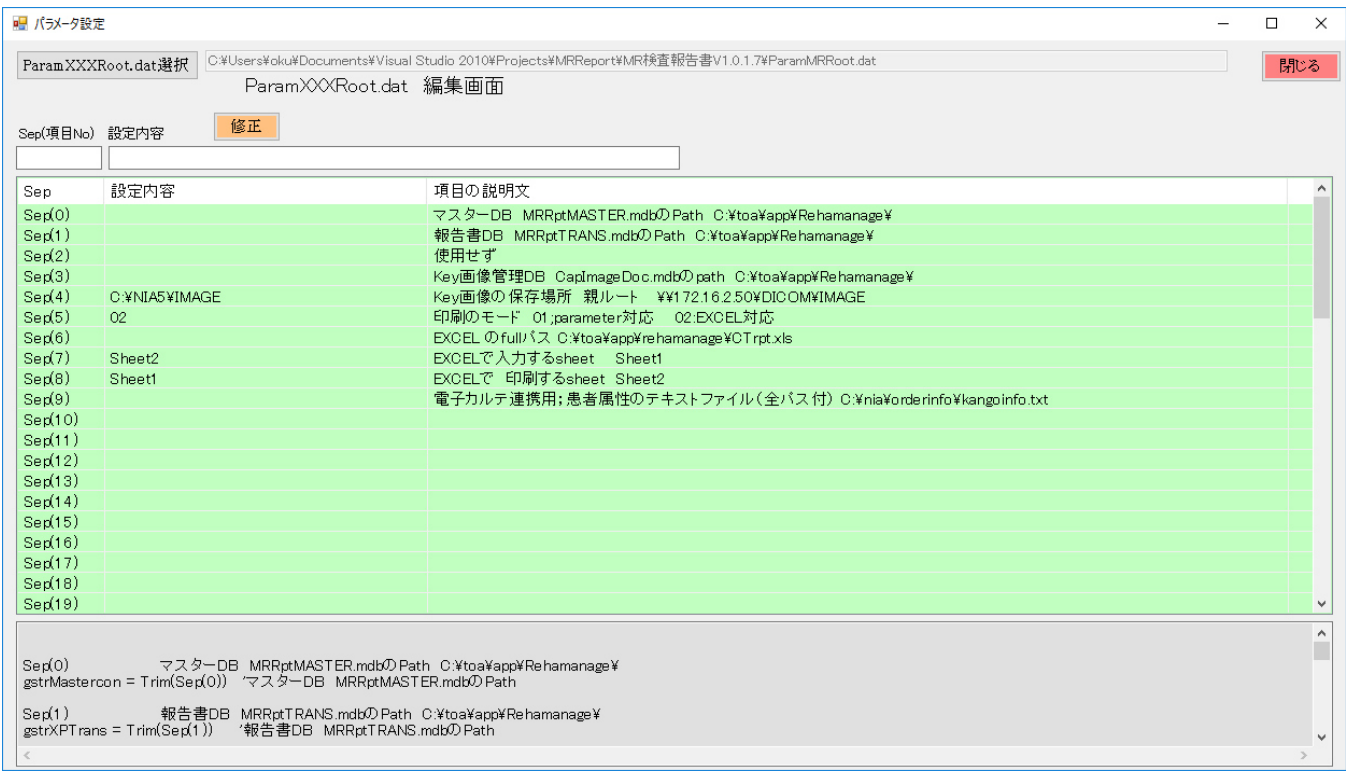

## 患者属性DB(ACCESSDBまたはSQLサーバ)の設定ファイルです。

![](_page_5_Picture_20.jpeg)